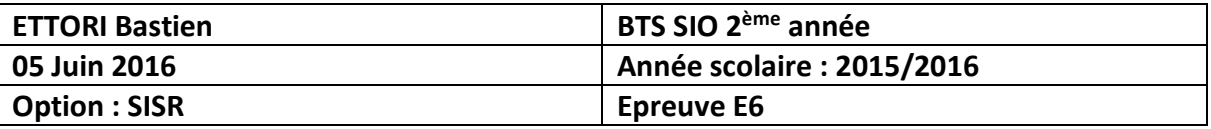

# **VEILLE TECHNOLOGIQUE : ETUDE COMPARATIVE**

# **SUJET : « La Virtualisation »**

# **SOMMAIRE :**

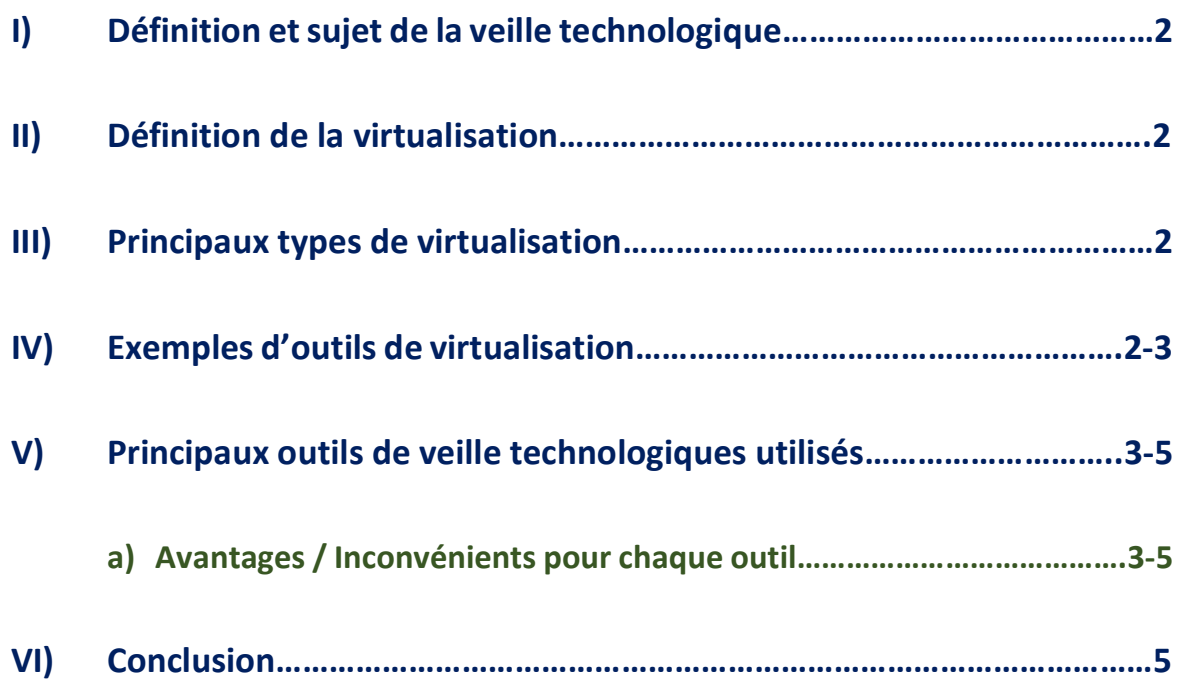

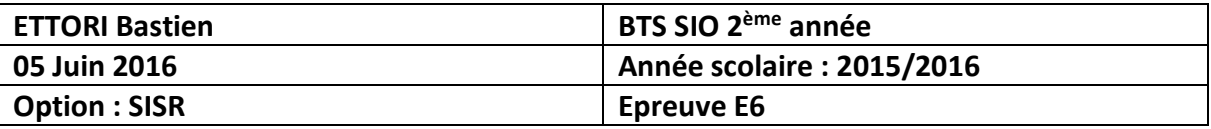

# **I) Définition et sujet de la veille technologique**

La **veille technologique** est un système qui permet de s'informer de manière automatique sur les nouvelles techniques mises en œuvre. Elles sont concernées par le **système d'information** (**SI**). Cet outil est un ensemble de ressources humaines, technologiques et organisationnelles qui a 4 fonctions principales : la collecte, le stockage, le traitement et la diffusion des informations sur un environnement précis.

Mon sujet de veille technologique est : la **Virtualisation**.

## **II) Définition de la virtualisation**

La **virtualisation** est un outil qui permet de faire fonctionner une ou plusieurs machines virtuelles sur différents systèmes d'exploitation tels que Windows et Linux sur une seule et même machine physique. Cela permet également de mieux utiliser un matériel entièrement sous contrôle et de gérer les services nécessaires mis en œuvre et d'améliorer la disponibilité et la sécurité des données.

### **III) Les principaux types de virtualisation**

- **1)** La virtualisation des serveurs permet de gérer un ensemble de serveurs virtuels qui peuvent être administrés sur une seule et même hôte physique, diminue la consommation électrique, la climatisation et le nombre d'administrateurs systèmes. Elle fait des économies notamment pour l'électricité, les locaux d'entreprises et l'administration.
- **2)** La virtualisation des postes de travail possède la même fonction que la virtualisation des serveurs et permet d'afficher sur un ou plusieurs machines physiques. Cela permet une meilleure sécurité, mobilité et une utilisation simple.
- **3)** La virtualisation des applications permet de mettre à disposition les applications telles que les services, les données des utilisateurs sont mis en place dans un Datacenter sécurisé pour assurer une meilleure disponibilité et la sécurité des données. Donc, ils peuvent y accéder partout et à n'importe quel moment.

### **IV) Quelques outils de virtualisation**

- **1) KVM** (**K**ernel **V**irtual **M**achine).
- **2) Oracle VM VirtualBox**.
- **3) WMWare**.
- **4) XEN**.

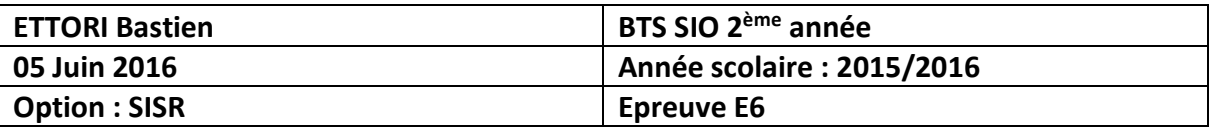

- **5) PROXMOX**.
- **6) Paravirtualisation**.
- **V) Principaux outils de veille technologique utilisés**
	- **a) Avantages / Inconvénients pour chaque outil**
		- **1) GOOGLE ALERTES** : Google Alertes est une application Web qui envoie un mail ou une alerte par mail quand une nouvelle information correspondant aux mots-clés que l'on a saisie, apparaît dans les résultats Google.

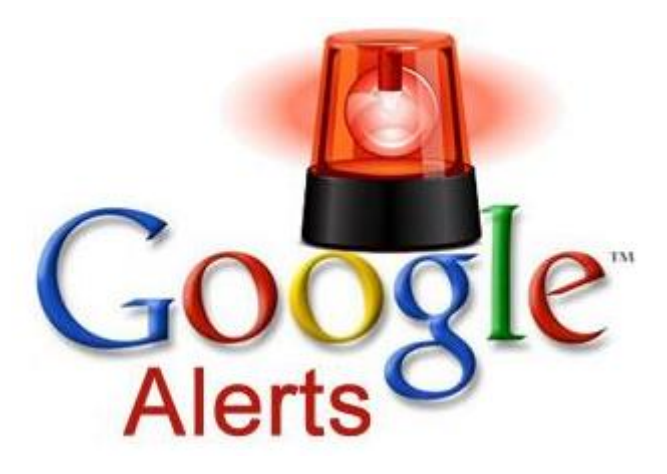

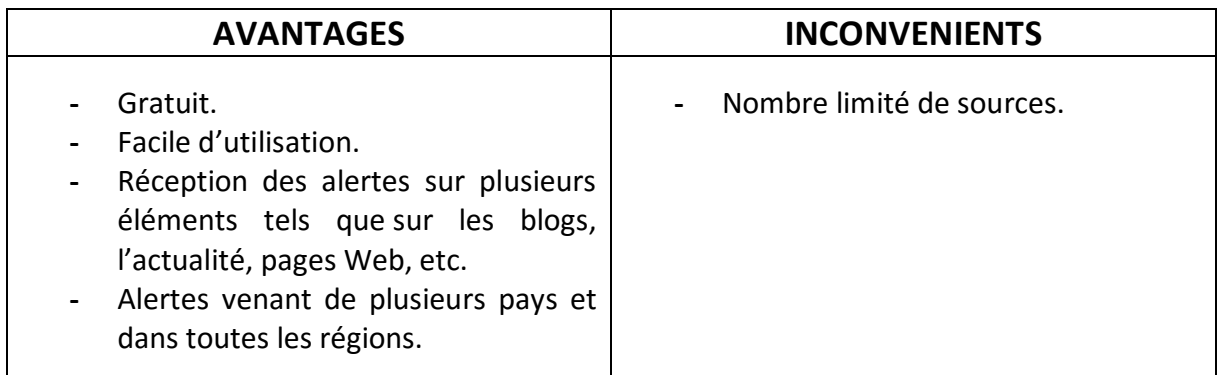

#### **Notes : 13/20**.

**2) PEARLTREES** : est une application Web qui permet aux utilisateurs d'organiser, d'explorer et de partager des pages Web, des notes et des fichiers en suivant la logique de curation de contenu (faire ressortir le meilleur contenu du web).

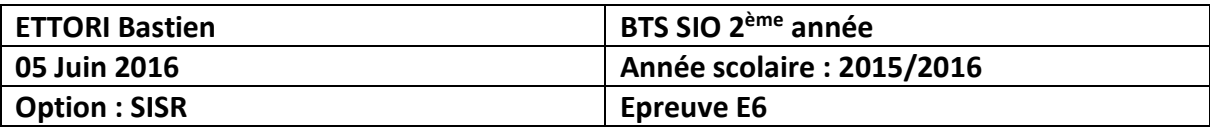

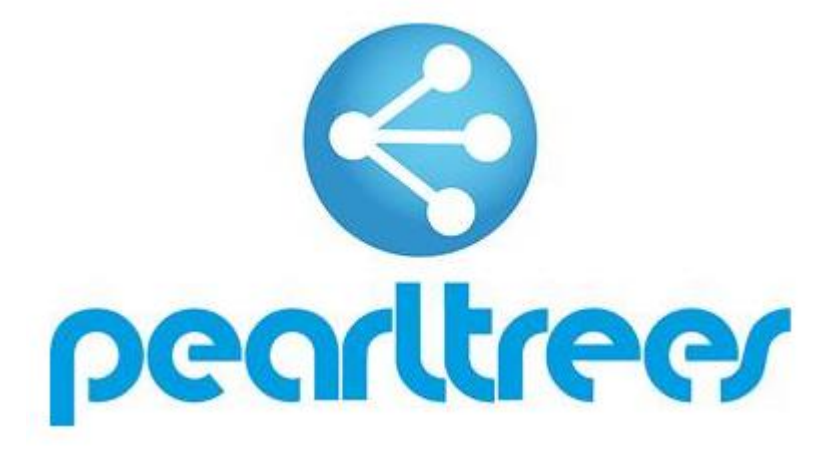

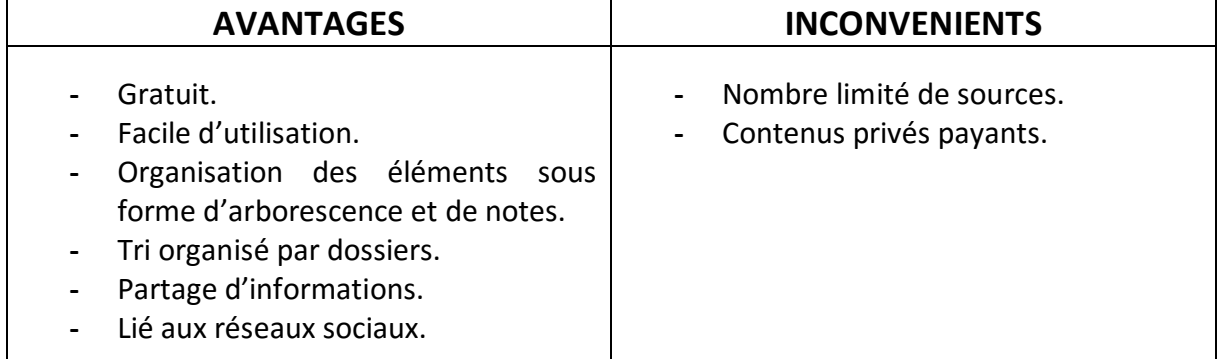

#### **Notes : 14/20**.

**3) MOTEUR DE RECHERCHE GOOGLE** : Google est un moteur de recherche qui permet aux utilisateurs d'établir des recherches pour consulter et partager toute information via des pages Web qui peuvent leur être utiles et/ou indispensables.

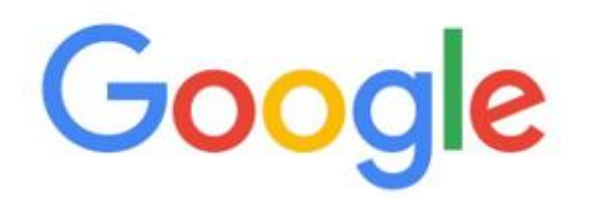

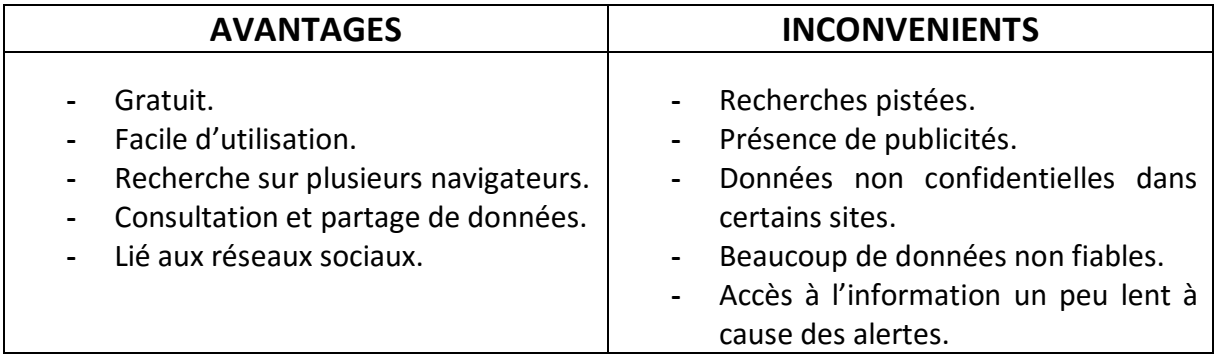

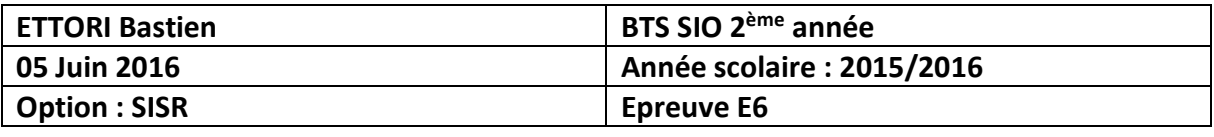

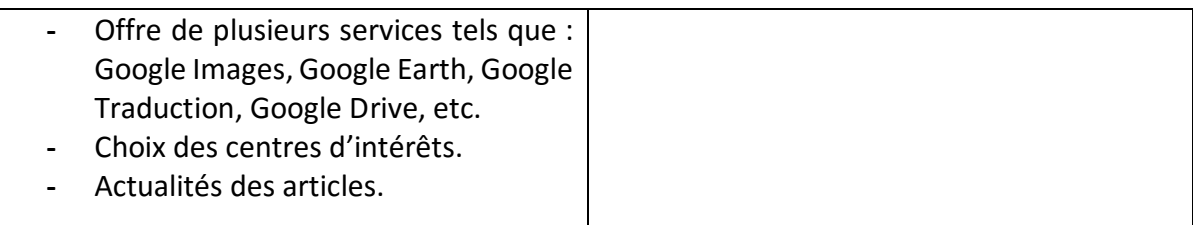

#### **Notes : 13/20**.

#### **4) SITES INTERNET PRINCIPAUX CONSULTES** :

- **-** <http://www.journaldunet.com/>
- **-** <http://www.lemondeinformatique.fr/>

#### **VI) Conclusion**

En conclusion, je trouve que l'outil **Google Alertes** est très intéressant car il est très organisé pour la récolte et le partage d'informations sur le domaine que nous avons défini en mot clé. Grâce à cela, nous pouvons être informé sur toutes les nouvelles informations qui circulent sur le net

De plus, je trouve que l'outil **Pearltrees** est également très intéressant car il est disponible sur les réseaux sociaux, son format sous forme de dossiers et d'arborescence présente une meilleure organisation des informations pour les utilisateurs afin qu'ils y accèdent plus facilement lors de leurs recherches.